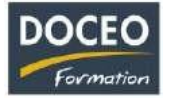

# Facture-facile

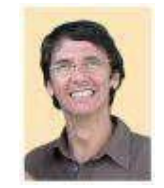

*Arnaud LOZINGUEZ Responsable pédagogique*

#### **Contexte**

La formation **Facture-facile** est une formation applicative surle logiciel Facture-facile qui permet de générerles devis- factures pro formas, des factures de manière rapide et efficace.

### **Objectifs**

Au terme de la formation, le participant sera à même :

- Savoir générer ses factures pro formas (ses devis) et ses factures rapidement et facilement
- Savoirmodifier ses factures,effectuerdes rechercher par clients, sélectionnerles facturesnon encaissées…
- Savoir générer ses factures par email en pdf
- Exporter ses factures

## **Public**

Tout salarié travaillant dans une petite entreprise, tout dirigeant de petites ou moyennes entreprises désireux de gérer safacturation.

#### **Prérequis**

Aucun prérequis particulier.

#### **Durée**

2 heures de formations en Intra entreprise

#### **Contenu**

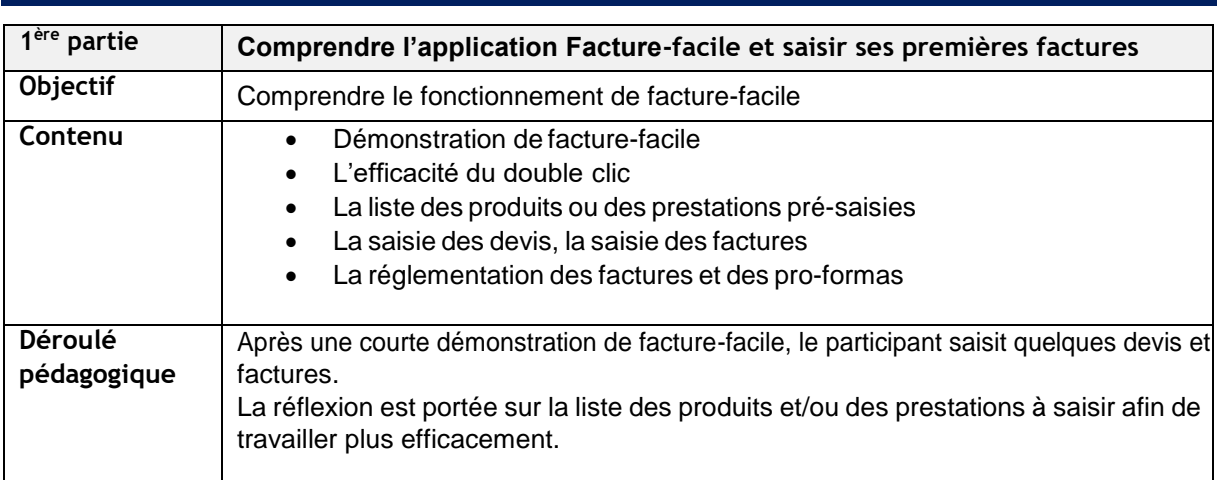

Page**1**sur**2**

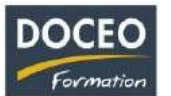

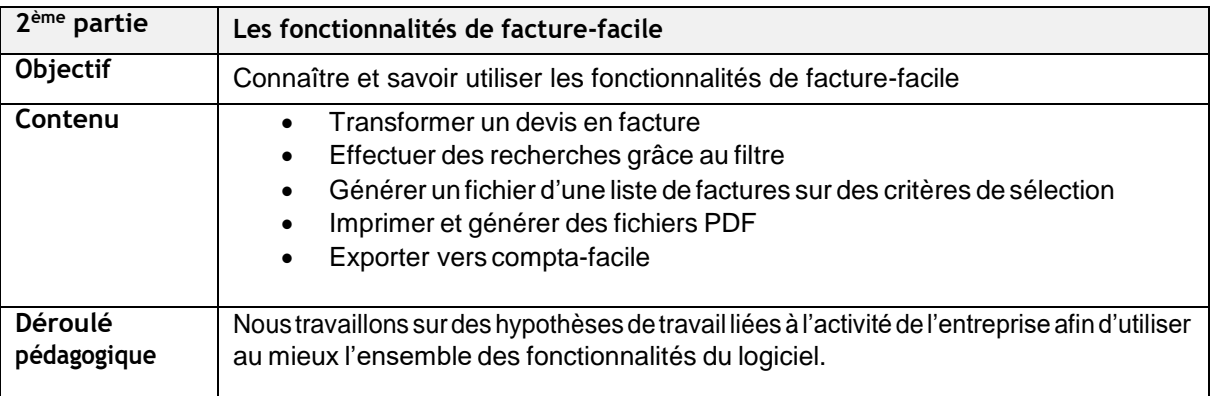

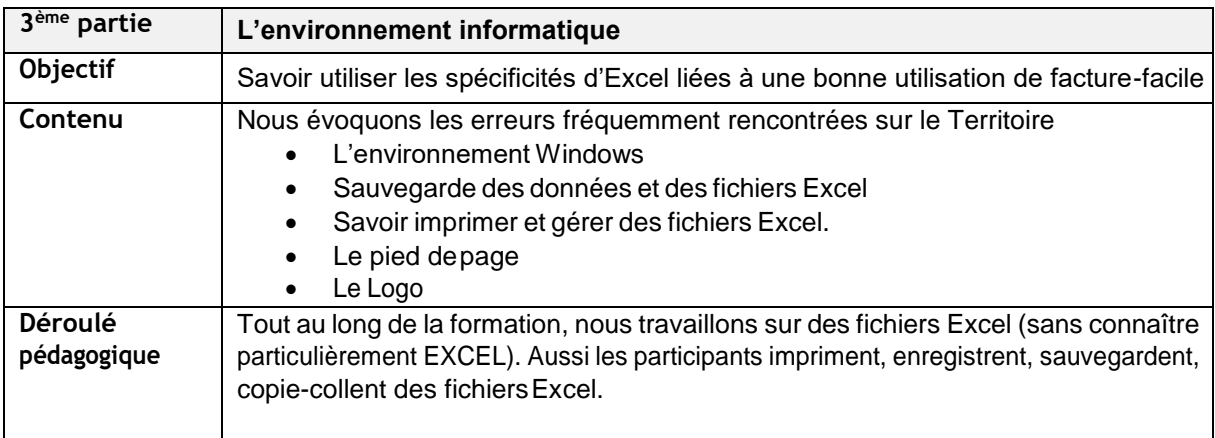

### **Moyens pédagogiques**

Avec l'expérience, la formation est plus efficace lorsqu'elle est réalisée en Intra entreprise (une seule entreprise). Les factures traitées sont celles de l'entreprise et de son environnement Les exercices et la progression pédagogique ont été travaillés et affinés avec de très nombreux polynésiens à Tahiti et dans les îles.

## **Evaluation – Attestation – Certification**

Uneattestationdesuivideformationseraremiseàchaqueparticipantayantsuivi l'intégralitédelaformation et qui en font la demande.

## **Le PLUS DOCEO**

 La formation est réalisée par l'auteur de Facture-facile (et de compta-facile). Facture-facile a été développé et adapté spécifiquement aux demandes notamment de prestataires de Polynésie.

Page **2** sur **2**